# $\vec{\,\nu}$ ಂಖ್ಯೆ : ಕರ್ನಾಟಕ ಪ್ರೌಢ ಶಿಕ್ಷಣ ಪರೀಕ್ಷಾ ಮಂಡಳಿ **<sup>2019</sup> ¡⁄ d´⁄»⁄¬ / ±Ê∂fl√»⁄¬ »⁄·¤'Êæ⁄fl V⁄yO⁄æ⁄flM}⁄√ Æ⁄¬fiOÊ–V⁄◊⁄fl**

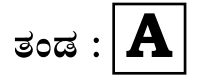

**}⁄Ms⁄ : A —⁄MOÊfi}⁄ —⁄MSÊ¿ : 42 Y**

ವಿಷಯ : **ಗ್ರಾಫಿಕ್ ಡಿಸೈನರ್ ಕೋರ್ಸ್ Ƥ√æÊ‡fiWO⁄ Æ⁄¬fiOÊ–**  ಹೃಶೆ <del>ಪ</del>ತ್ರಿಕೆ

¶´¤MO⁄ : 15. 02. 2019 ] [ Æ⁄¡⁄»⁄·¤»⁄© @MO⁄V⁄◊⁄fl : 100 ಸಮಯ : ಬೆಳಿಗ್ಗೆ 10-30 ರಿಂದ ಮಧ್ಯಾಹ–12-30 ರವರೆಗೆ ]

*ಅಭ್ಯರ್ಥಿಗಳಿಗೆ ಸೂಚನೆ :* 

- 1. ಪ್ರವೇಶಪತ್ರದಲ್ಲಿ ನಿಗದಿಪಡಿಸಿರುವ ತಂಡ ಹಾಗೂ ಪ್ರಶೆ $\equiv$ ಪ್ರಿಕೆಯಲ್ಲಿ ಮುದ್ರಿತವಾಗಿರುವ ತಂಡವನು–ತಾಳೆ ನೋಡಿಕೊಳ್ಳುವುದು.
- 2. ನಿಮಗೆ ನಿಗದಿಪಡಿಸಿರುವ ಗಣಕಯಂತ್ರವನು–ಮಾತ್ರ ಉಪಯೋಗಿಸತಕ್ಕದ್ದು.
- 3. ಪರೀಕ್ಷಾ ಕೇಂದ್ರದಲ್ಲಿ ಸಿಡಿ, ಪೆನ್ಡ್ರೆವ್, ಲ್ಯಾಪ್ಟಾಪ್ ಮುಂತಾದ ಬಳಕೆಯನು– ನಿಷೇದಿಸಲಾಗಿದೆ.
- 4. ತಂಡ ಬದಲಾವಣೆಗೆ ಅವಕಾಶವಿಲ್ಲ.
- 5. ಪರೀಕ್ಷಾ ಕೇಂದ್ರದಲ್ಲಿ ಶಿಸ್ತಿನಿಂದ ನಡೆದುಕೊಳ್ಳುವುದು.

**213** [ Turn over

### **COMPUTER EXAMINATIONS — JANUARY/FEBRUARY, 2019 GRAPHIC DESIGNER COURSE PRACTICAL EXAMINATIONS**

Time : 2 hours ] [ Max. Marks : 100

#### *Instructions to the Candidates :*

- 1. Create a new folder on the desktop.
- 2. Name your Folder by your Register Number.
- 3. Save all your files into your folder.

*Note* : Answer *all* the 4 questions.

#### **SECTION – I : PAGEMAKER**

**Ouestion No. 1** 25

**Type the following passage with font face : 'Times New Roman' and font size : '12' :**  $10$ 

#### **Egg**

Eggs are very good source of inexpensive, high quality protein. More than half of the protein of an egg is found in egg white along with VIT B2 and lower amounts of fat than the yolk. Eggs are rich sources of selenium, VIT D, B6, B12 and minerals such as zinc, iron and copper. Egg yolks contain more calories and fat than the whites. \* They are a source of fat soluble VIT A, D, E and K and lecithin — the compound that enables emulsification in recipes such as hollandaise or mayonnaise.

Some brands of egg now contain omega-3 fatty acids, depending on what the chickens have been fed. Eggs are regarded a 'complete' source of protein as they

#### **213**

contain all nine essential amino acids; which we cannot synthesize in our bodies and must obtain from our diet.

One medium boiled egg contains 84 calories, 8·3 g protein, 5·7 g fat and 1·6 g saturated fat.

A study published in Pediatrics magazine has suggested that giving young children just one egg a day for six months, alongside a diet with reduced sugarsweetened foods, may help them achieve a healthy height and prevent stunting. [ Eggs are a useful source of VIT D which helps to protect bones, preventing osteoporosis and rickets. ]

#### **Do the following alignments :**

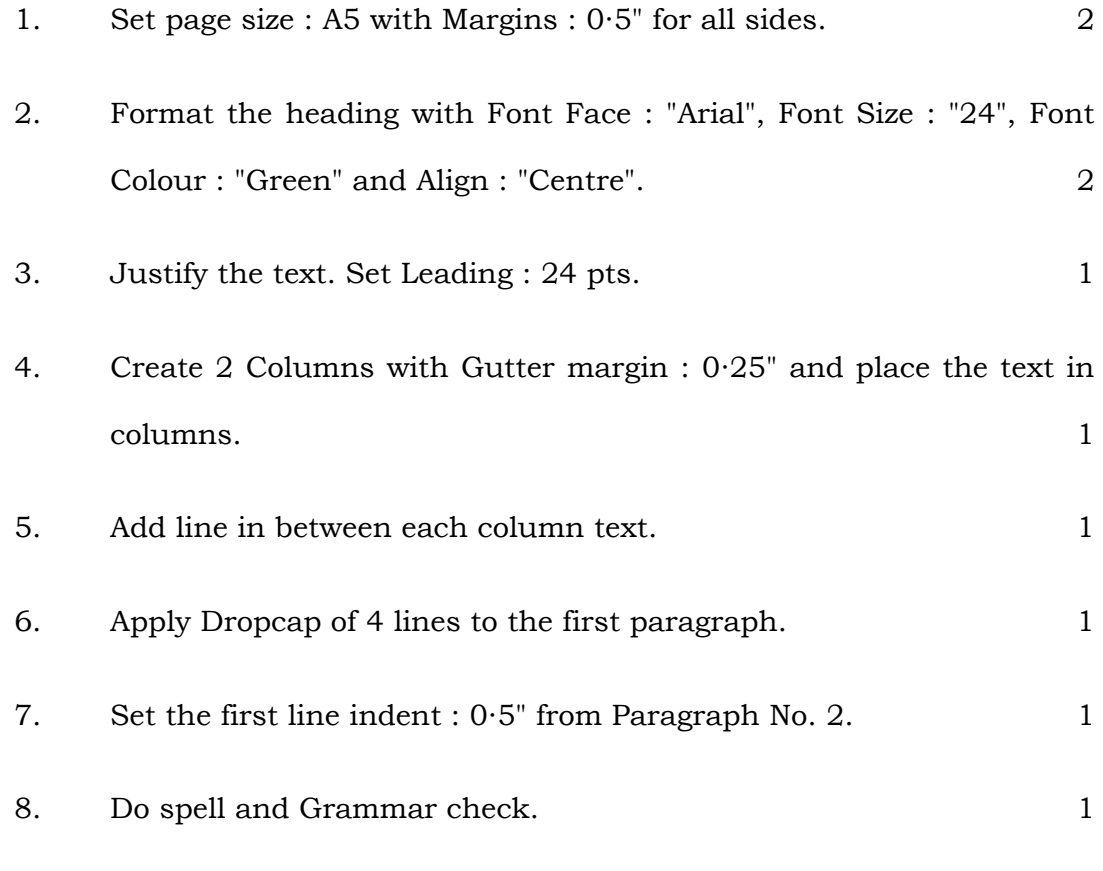

**213** [ Turn over

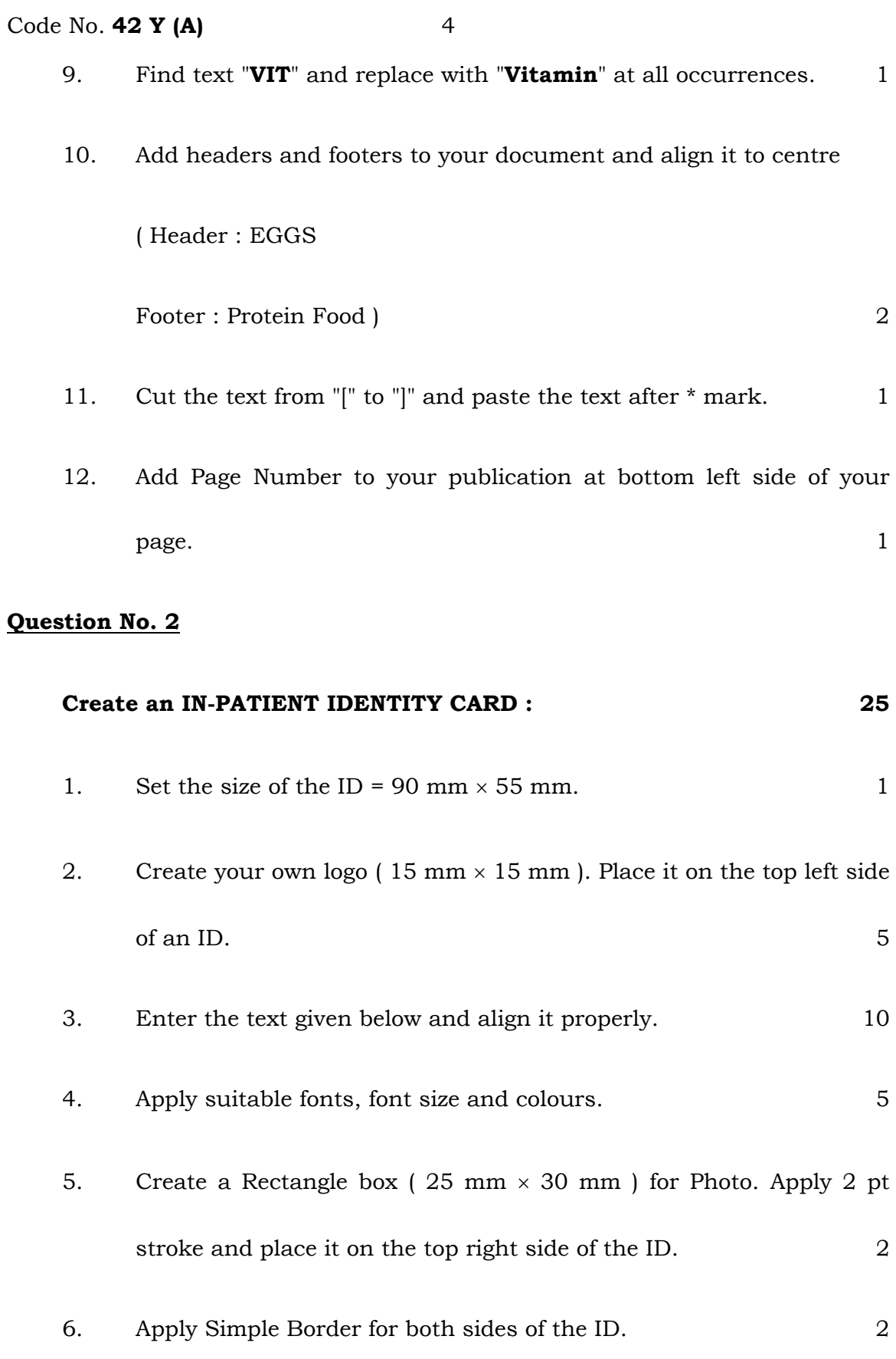

## **213**

**The ID card should contain the following information :** 

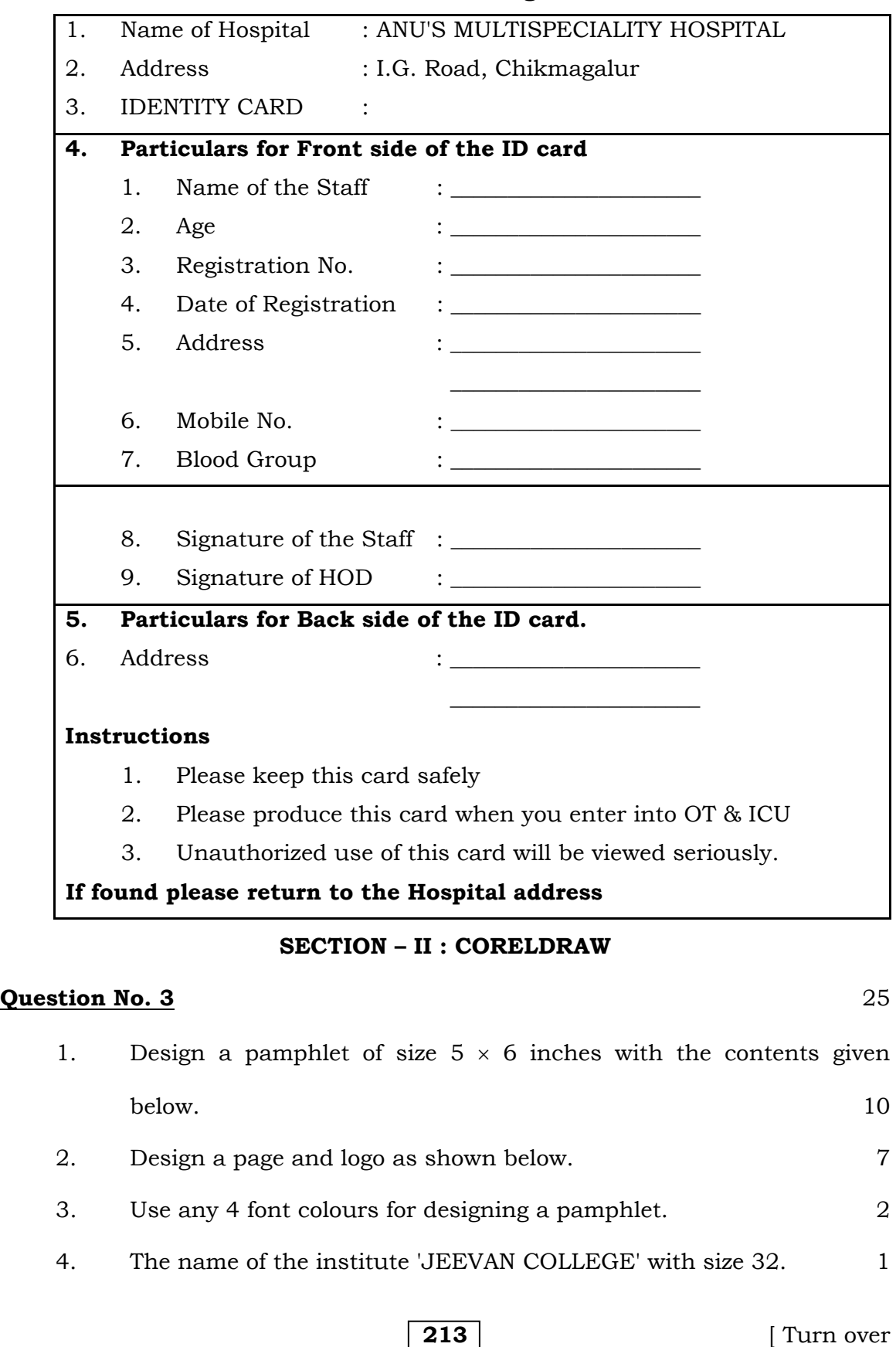

#### Code No. **42 Y (A)** 6

- 5. Use 'Fountain Fill' for background filling. 1
- 6. For Guest names use font face 'Arial Black' and size 24 pts. 1
- 7. For mentioning the designations use font face 'Times New Roman' with size  $12$  pts or  $14$  pts. 1
- 8. Align all the text to the centre of the page  $(5 \times 6 \text{ inch box})$ . 2
	-

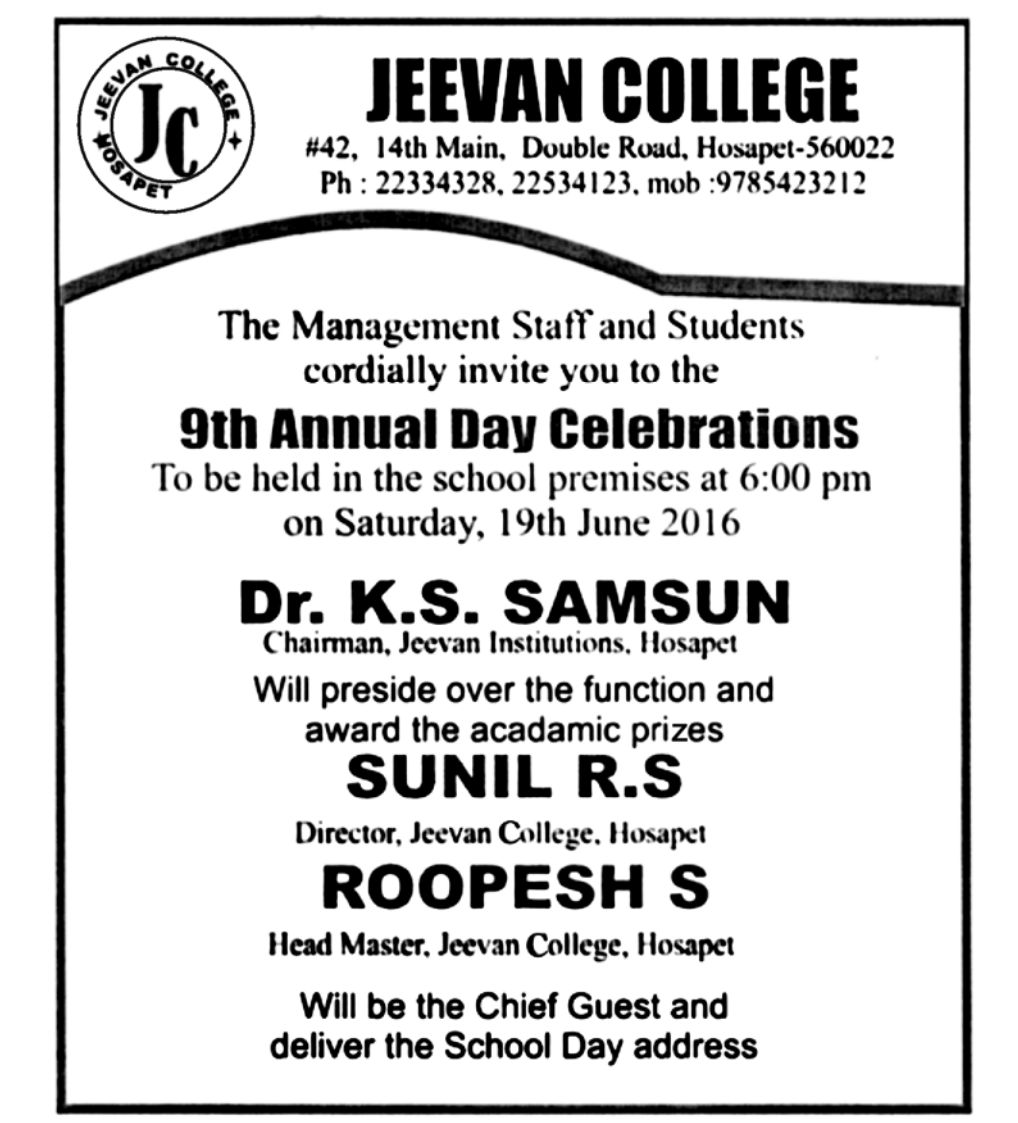

#### **Question No. 4** 25

- 1. Design a pamphlet with the contents given (size  $5 \times 6$  inches) in 2nd page of the same file. 15
- 2. Use any 4 font colours for designing a pamphlet. 2

**213** 

- 3. The Name of the program "ಲಕ್ಷದೀಪೋತ್ಸವ" with font face 'Nudi 10e' and size 48 and apply shadows for event names or specify in multicolour. 2
- 4. Use 'Mesh Fill' for background filling. 1
- 5. For Program names use font face 'Nudi 04e' and size 18 pt. For 'date of event' use font size 18 pt. 1
- 6. Align all the text to the centre of the page  $(5 \times 6 \text{ inch box})$ . 3
- 7. Add lines and shapes wherever required. 1

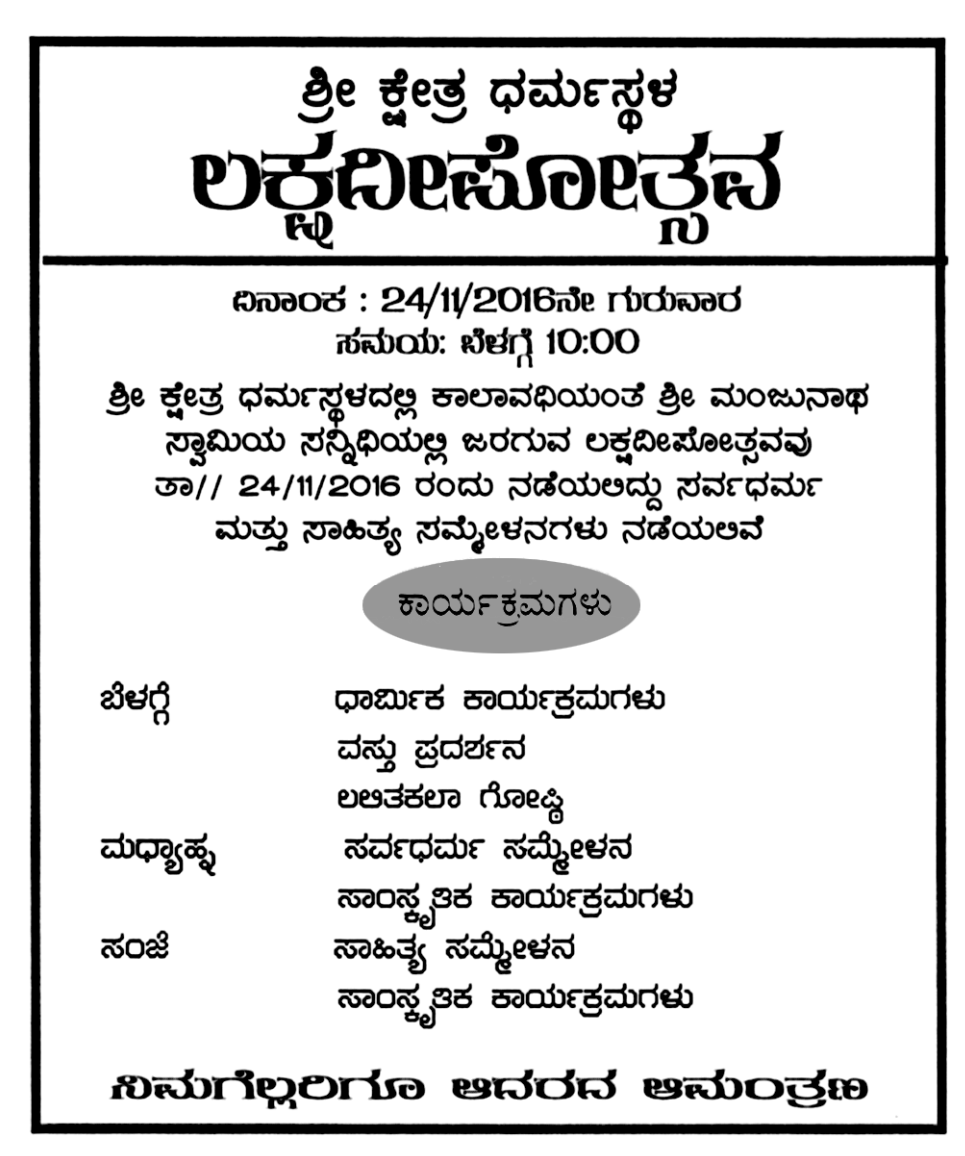